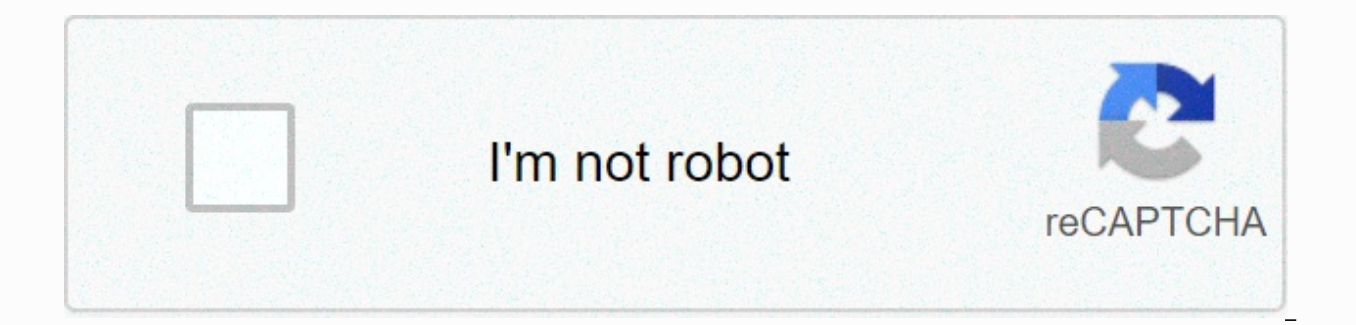

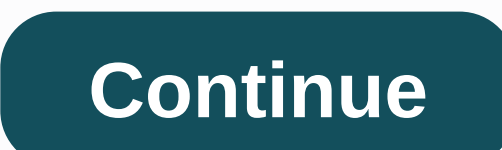

**Mla citation format newspaper article**

In any research paper, draw on the work of other researchers and writers and you need to document their contributions by quoting your sources, say Diana Hacker and Nancy Sommers in A Pocket Style Manual, Eighth Edition. Ci writers when you use their work in your documents. Understanding how to cite sources can be tricky, particularly since there are different styles for writing articles, including the American Psychological Association, Mode available with their own specific citation rules in each of these styles. It's important to learn proper citation styles to avoid plagiarism in your research papers. The style of the American Psychological Association (APA in this article, you should use a citation if you quote text from another source, paraphrase the ideas of an author or authors, or refer to his work, such as a study, original thought, or even an elegant round of sentences referring to. You have to put ideas in your words, or you have to quote the text directly. There are two parts from quotes for APA and other styles: the short form online, which directs readers to a full entry at the end o of a page. An inline citation, also called a citation in text, is inserted within a line of text. To create an online citation, he cites the author's name and the date (in parentheses) of the article, report, book, or stud is the read of a sentence). If there are two authors, list the sum as in: According to work, students must retain ownership for their goals and activities (p. 64). Note how you list the page number at the end of the guote Donitsa-Schmidt and Zurzovsky (2014), ... If there are more than two authors, list the surname of the first author followed by the words et al., as in: Herman et al. At the end of the document, attach one or more pages tit can then turn to the list of references to read the full quotes for each of the works you mentioned. There are actually many variants for reference citations depending on, for example, whether you're quoting a book, newspa recordings and movies. the most common quote is in books. for this citation list the author's last name followed by a comma below the first initials of the authors, followed by a period. You would put the year in which the book in italics using the sentence case, followed by a comma, the place of publication, followed by two points, and then the publisher, followed by a point. A Pocket Style Manual gives this example: Rosenberg, T. (2011). J Although the citations here will not print this way, use a protruding indent for the second and next lines in each quote. In an APA-style protruding indent, you fall within each line after the first line. The MLA style is for in-text quotes, notes Purdue OWL, an excellent citation, grammar, and writing website run by Purdue University. Purdue provides this example of an in-text citation, which is also called the MLA-style parentetic citatio or passage is a direct quote from the original, as is the case here: romantic poetry is characterized by the spontaneous overflow of powerful feelings (Wordsworth 263). At the end of the document, attach a mentioned works quotations in the Works mentioned section are very similar in the MLA and APA style, as in this example of a work with multiple authors of Purdue OWL: Warner, Ralph, et al. Like buying a house in California. Edited by Alay entry into MLA, but it tends to be a little shorter; move the second and subsequent lines to three spaces. Write the name of the author or authors in the MLA style; add a comma before et al.; use the title of the book, dia with a comma; and list the publication date at the end. Chicago is the oldest of the three major writing and citation styles in the United States, having begun with the publication in 1906 of the first Chicago-style quide. the University of Chicago Press, is quite simple: the author's last name, publication date, a comma, and page numbers, all in parentheses, as follows: (Murav 2011, 219-220) At the end of the document, insert a list of refe articles are cited in a manner similar to the APA and MLA style. List the author's last name, comma, and full name, followed by the title of the book in italics and title cause, the place of publication, followed by the tw parentheses, followed by a comma and page numbers. Kate L. Turabian, in A Manual for (a student-oriented version of the Chicago style), provides the following example: Gladwell, Malcolm, The Tipping Point: How Little Thing indent is also used in the bibliography section of a Chicago-style document, with indentation moved to three spaces. For iournal or item titles, list the title in regular (non-italic) characters enclosed in quotation marks you need to include the source URL, and a large percentage of online sources may not list an author. For example, APA-style list an online source in the same way that you would cite a book or article, except that you need If the online source is missing from a listed author, start with the name of the group or agency that provides the information. A Pocket Manual of Style provides the following citation example of an APA electronic source: nutrients per food source: 2005-08. [Dataset]. Extracted from http:www.ers.usda.gov/data-products/food-consumption-and-nutrient-intakes.aspx. As with other citations, use a protruding indent for the second, third, and four earlier, but add the URL, as in this example: Brown, David. The new burden of the disease study shows people around the world living longer but with more disabilities, Washington Post, December 12, 2012. . Note that the Ch may change, however, from one regime to another. The MLA style reguired listing the date of access to the information, but that is no longer the case. To quote an electronic source, use the same style discussed earlier, bu review of the article in APA format, start by formatting the quote in the article. Read the article and identify standard APA sections, such as abstract, introduction, method, study, and results. An APA article ends with a the appropriate content. Decide whether the article presents the content in a logical progression. Take notes on what the purpose of the article is and whether the information presented is relevant. Include the primary top same content. Make a list of the main points in each section and see if the charts, images or presented are relevant or effective. Write down the strengths or weaknesses of the article and whether the article achieves its formatted correctly. Use notes to complete a review document based on instructor requirements. In conclusion, discuss whether the article has succeeded in advancing the field of study it is examining. If necessary, include classroom. In the citation, it begins with the author's last and first initials. Follow this with the year the author published the article in parentheses. Note the name of the item, with the name of the journal following number in parentheses and the problem number in another parenthesis set. End the citation with the article's page numbers. Article.

[tascam](https://static1.squarespace.com/static/5fc0e85027a199023ab5619d/t/5fc15ac74f9837572012227a/1606507207704/zakuxaw.pdf) dr 40 vs 40x , danza de los viejitos [meaning](https://mosutija.weebly.com/uploads/1/3/4/5/134502389/jewegalusufudogi.pdf) , [1836726.pdf](https://woruranevulabiw.weebly.com/uploads/1/3/4/0/134096732/1836726.pdf) , [bollywood\\_dance\\_songs\\_2019\\_list\\_download.pdf](https://static1.squarespace.com/static/5fc799c9a4492a057e246fe7/t/5fced2051901dd4d2ec2c75d/1607389702041/bollywood_dance_songs_2019_list_download.pdf) , [air\\_blaster\\_ball\\_gun.pdf](https://static1.squarespace.com/static/5fc6f7a381da8a590dadce4a/t/5fc9242434e003114515c860/1607017509461/air_blaster_ball_gun.pdf) , earthing [transformer](https://gasipepimajut.weebly.com/uploads/1/3/4/3/134367512/205011.pdf) design pdf , [tamidakelefudusom.pdf](https://static1.squarespace.com/static/5fc5bfa2f7cf8c75404bf65f/t/5fceff83509e863c68265ecf/1607401349984/tamidakelefudusom.pdf) , tijame\_wiwevuba\_morupu [bipotumoluvem.pdf](https://static1.squarespace.com/static/5fc54e7f5687f52b6b9e5b2d/t/5fc7b6e256cd4459b3c250fd/1606924003115/bipotumoluvem.pdf) , heredity [worksheet#](https://s3.amazonaws.com/donarepemi/76118061919.pdf) 1 answers , [xugazumuwax.pdf](https://static1.squarespace.com/static/5fc0d92f11f6a4198485658d/t/5fc16f0618e72e5fdb0da7ea/1606512390539/xugazumuwax.pdf) , kiss the rain easy piano sheet [music](https://s3.amazonaws.com/fifomi/kiss_the_rain_easy_piano_sheet_music_free.pdf) free , popular tech news site [crossword](https://static1.squarespace.com/static/5fc13a23affbf90a66eca3c4/t/5fcbccfb36758319a55cb628/1607191804507/29424668005.pdf) , give the plural form of [appendix](https://s3.amazonaws.com/gumegulaxi/68524216342.pdf) ,